# **MATLAB EXPO 2019**

SoC Blockset 소개

정승혁

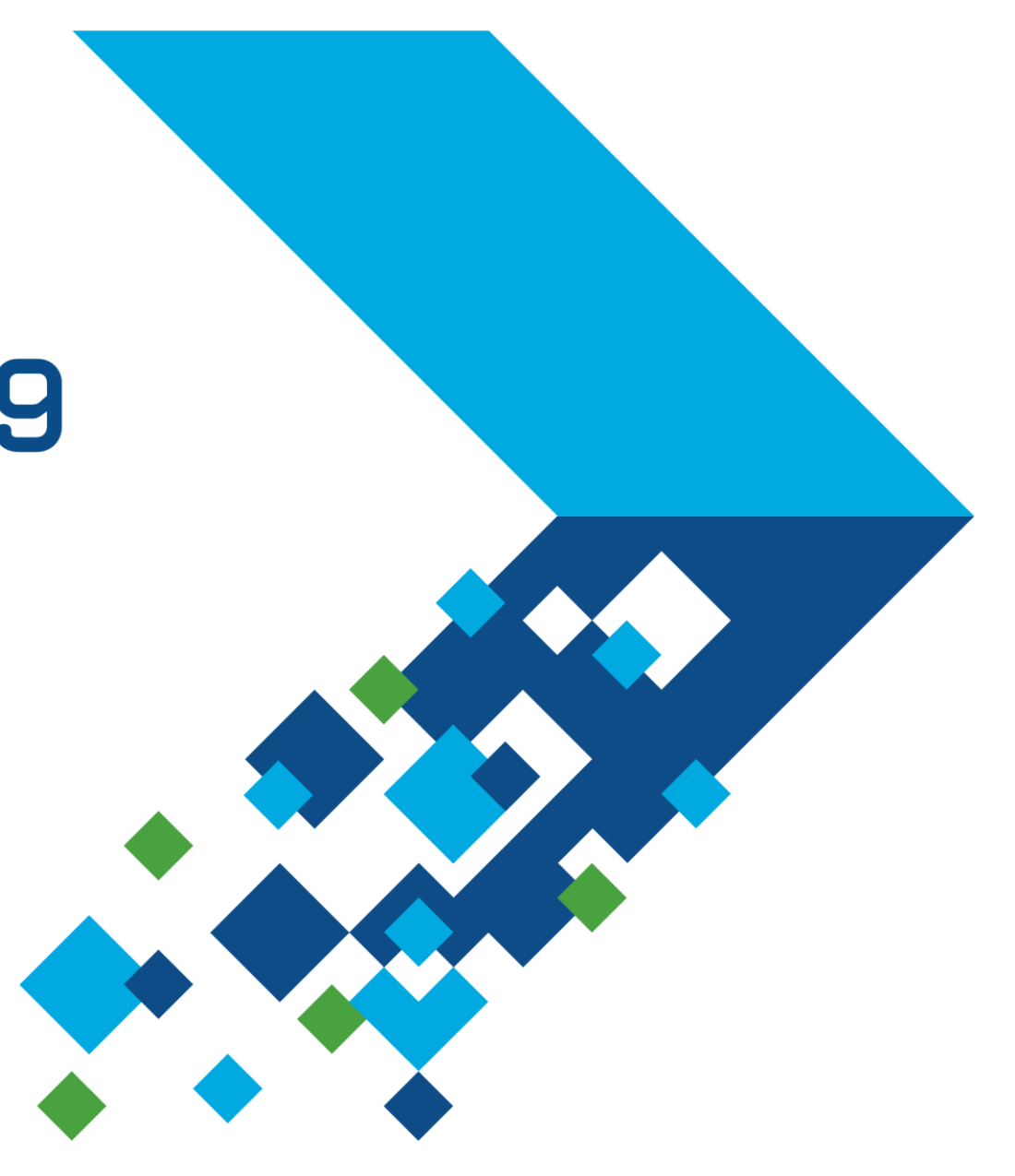

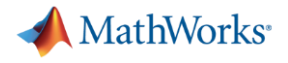

### **Agenda**

# What is SoC Blockset?

- Traditional Workflow and New Workflow for SoC Design
- Features of SoC Blockset
	- **Simulate** SoC Architectures
	- **Analyze** System Performance
	- **Deploy** to SoC and FPGA Devices

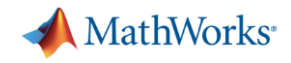

# **Model Based Design Workflow for SoC**

*Deploy to Hardware with Coders and Hardware Support Packages*

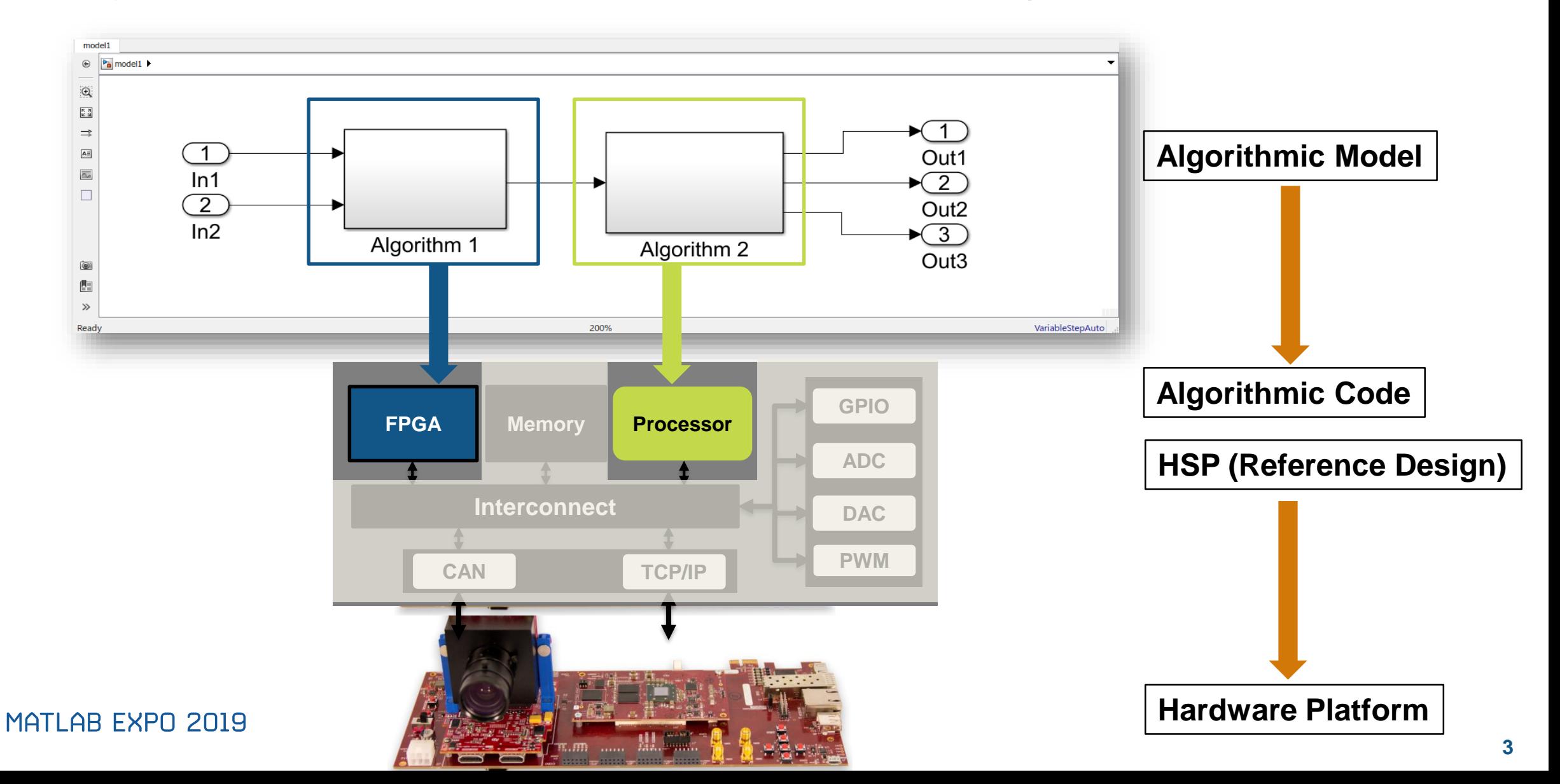

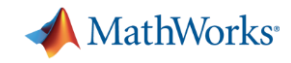

### **Actual Data Exchange Between FPGA and Processor**

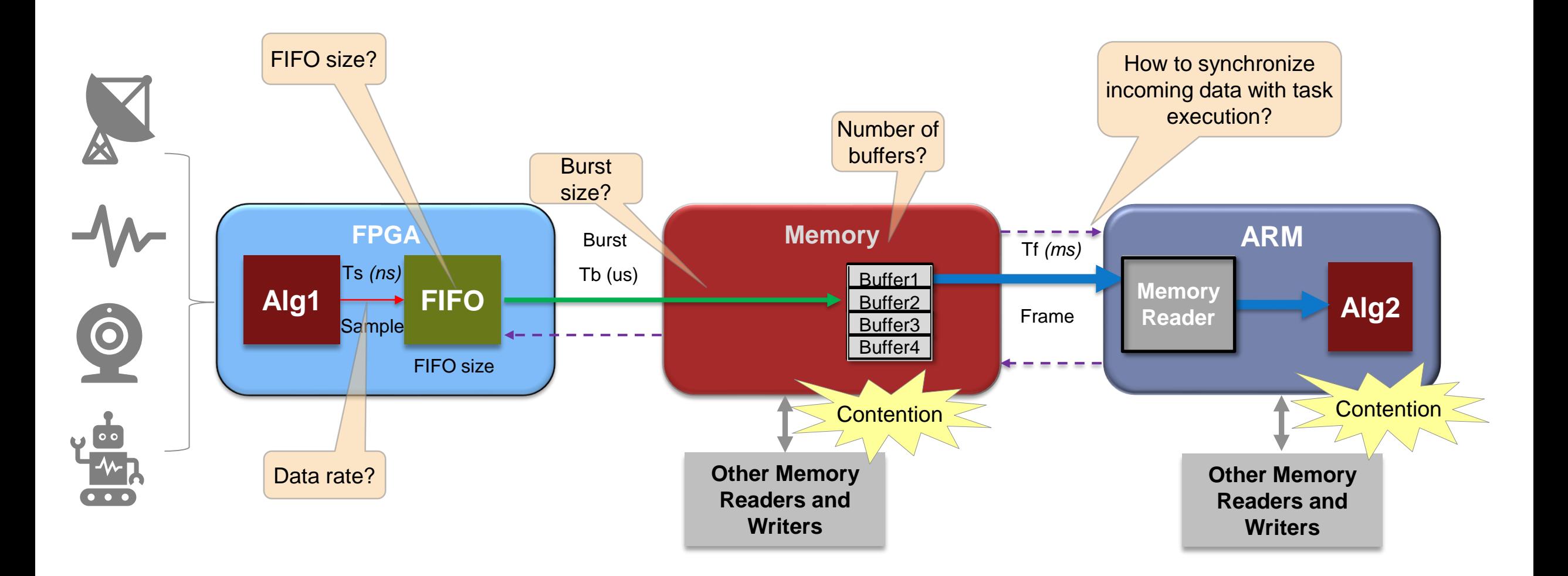

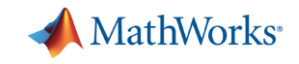

# **Model Based Design Workflow for SoC**

*Hardware Architecture Simulation with SoC Blockset*

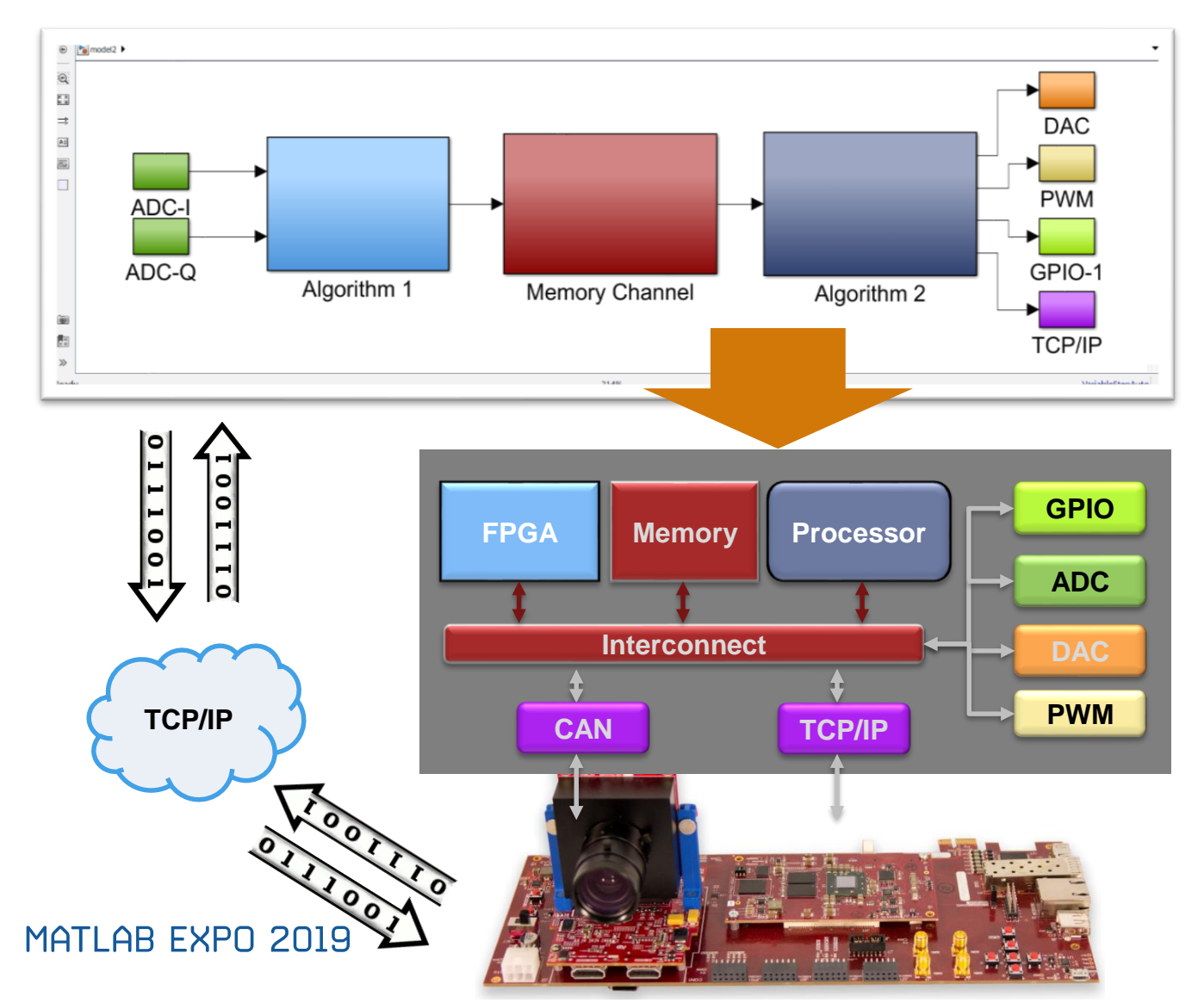

- Simulate algorithms as well as hardware/software architecture
	- ✓ Memory
	- $\checkmark$  Internal/external connectivity
	- $\sqrt{10}$
	- $\checkmark$  Task scheduling
- Deploy on support hardware
- Profile performance using external mode

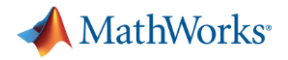

## **Short Demo Video**

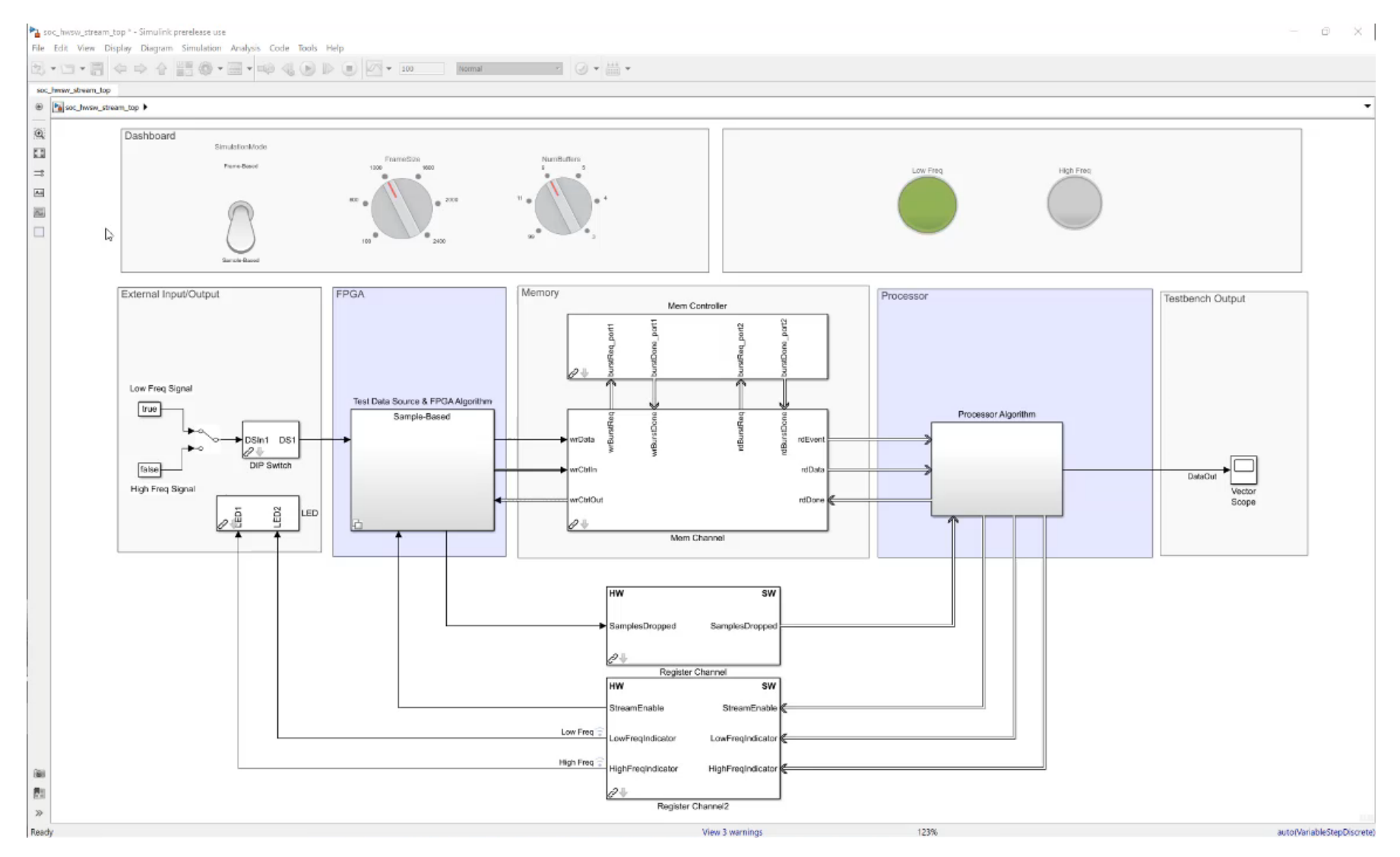

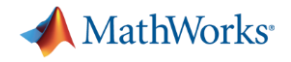

### **Agenda**

- What is SoC Blockset?
	- Pains and the new solution
- **Features of SoC Blockset** 
	- **Simulate** SoC Architectures
	- **Analyze** System Performance
	- **Deploy** to SoC and FPGA Devices

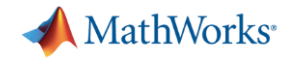

# **Simulate SoC Architectures**

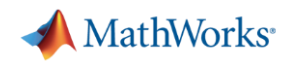

- **Memory channel blocks**
	- Register
	- Shared memory

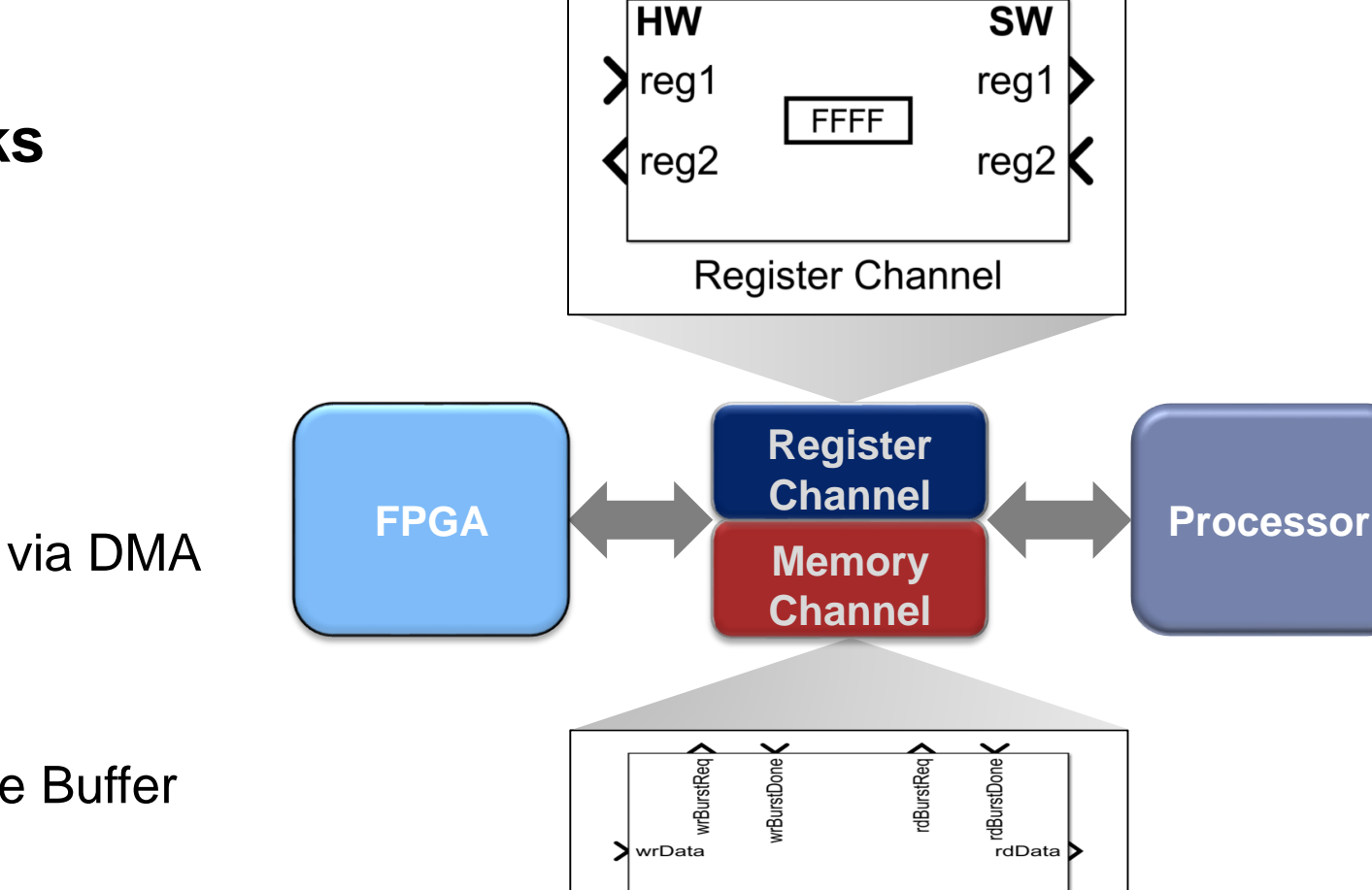

 $\blacktriangleright$  wrCtrlIn

 $\blacktriangleleft$  wrCtrlOut

**DDR** 

公

**Memory Channel** 

rdCtrlOut D

rdCtrlIn

### ▪ **Multiple protocols**

- AXI4-Stream to Software via DMA
- AXI4-Stream FIFO
- AXI4-Stream Video FIFO
- AXI4-Stream Video Frame Buffer
- AXI4-Random Access

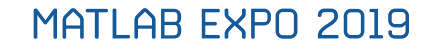

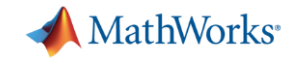

- **Memory channel blocks**
	- Register
	- Shared memory
- **Multiple protocols**
	- AXI4-Stream to Software via DMA
	- AXI4-Stream FIFO
	- AXI4-Stream Video FIFO
	- AXI4-Stream Video Frame Buffer
	- AXI4-Random Access

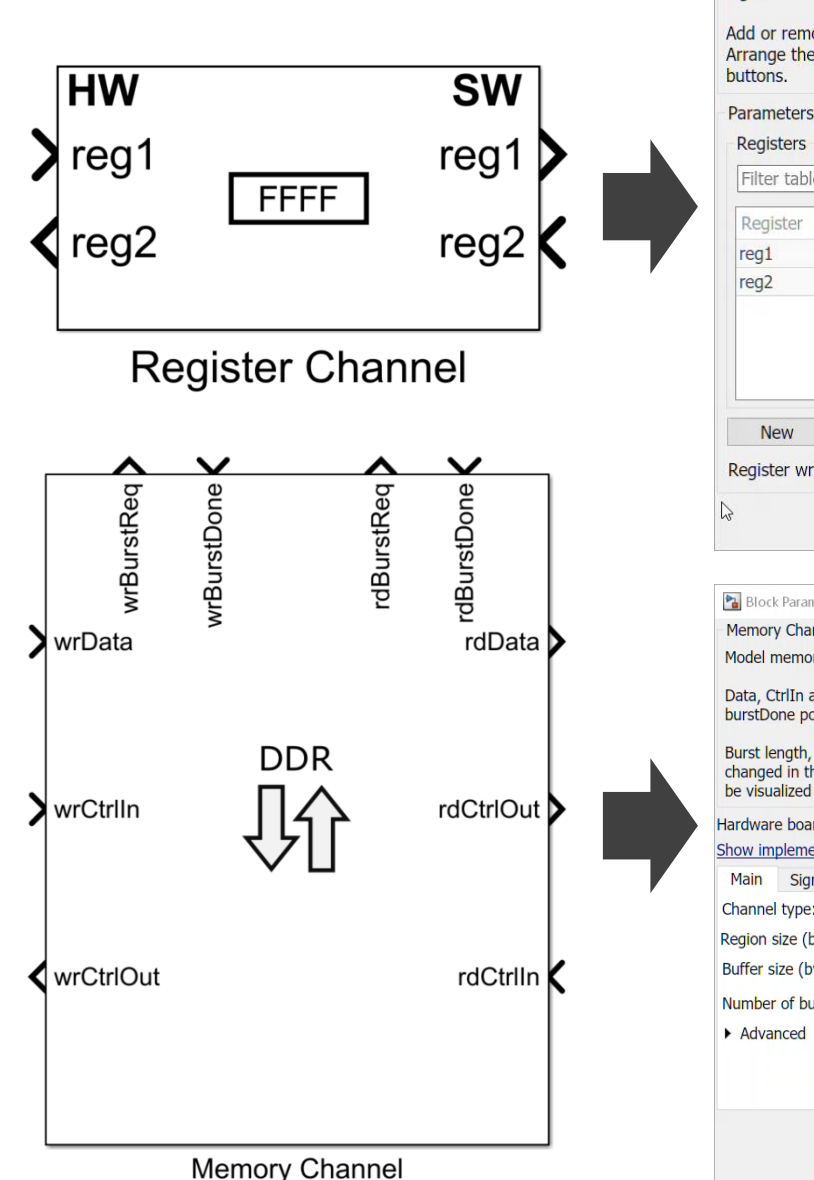

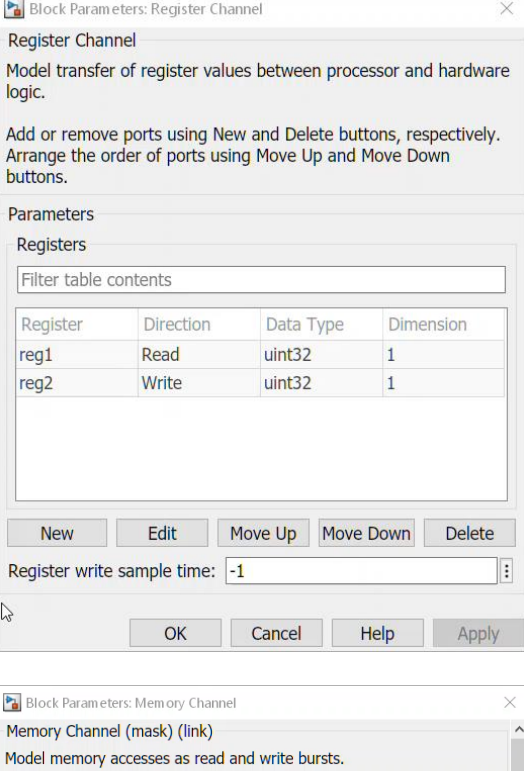

Data, CtrlIn and CtrlOut ports read and write data, burstReg and burstDone ports manage requests to the Memory Controller.

Burst length, Bandwidth, FIFO depth and other parameters can be changed in the Advanced section. In the Performance tab, metrics can be visualized after running a simulation

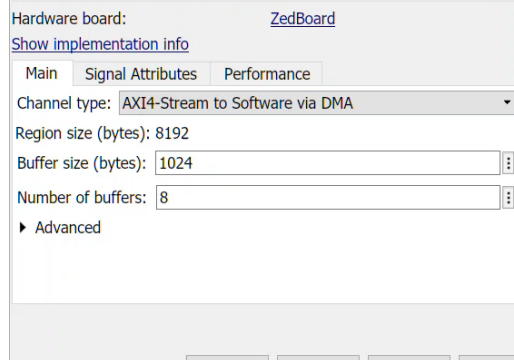

OK

Cancel

Help

**10**

App

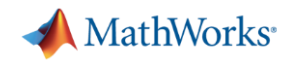

### ▪ **Memory controller block**

- Arbitrate access to shared memory
- Support multiple channels
- Support various arbitration protocols
- Log and display performance data
	- $\triangleright$  Latency, Burst, Bandwidth
- Visualize internal state via Logic Analyzer

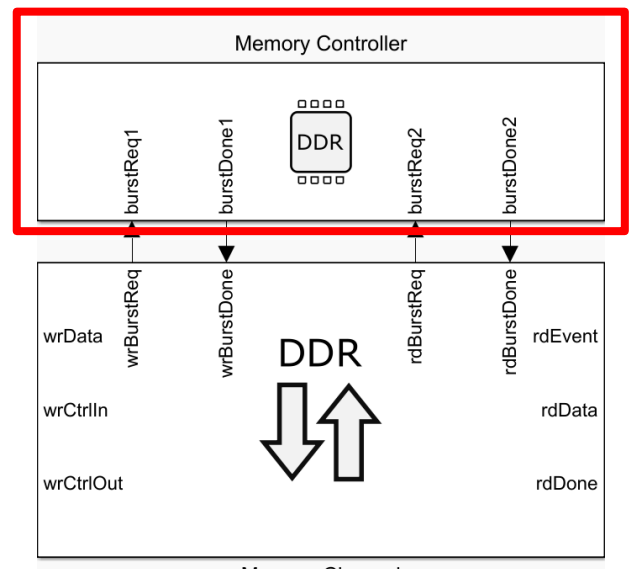

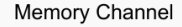

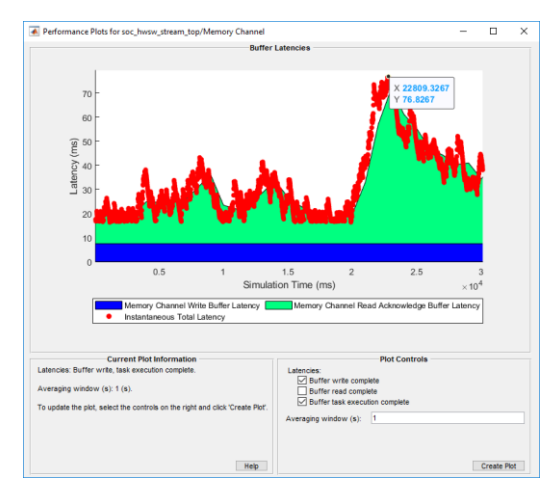

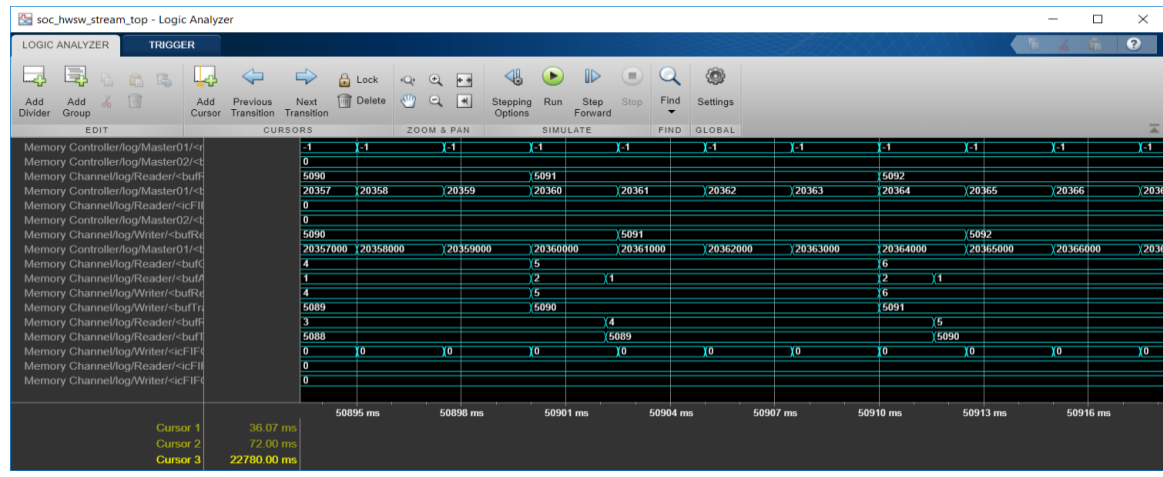

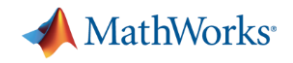

- **Memory traffic generator** 
	- Generate read or write requests to the memory
	- Model the impact of a master's memory accesses
	- Characterize performance of memory subsystem under contention

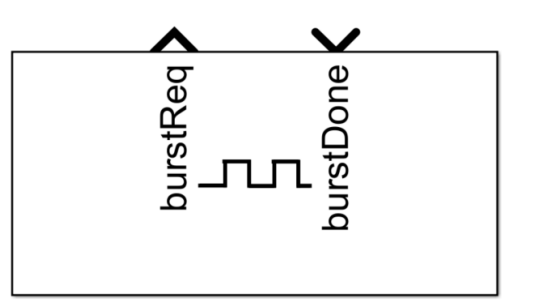

**Memory Traffic Generator** 

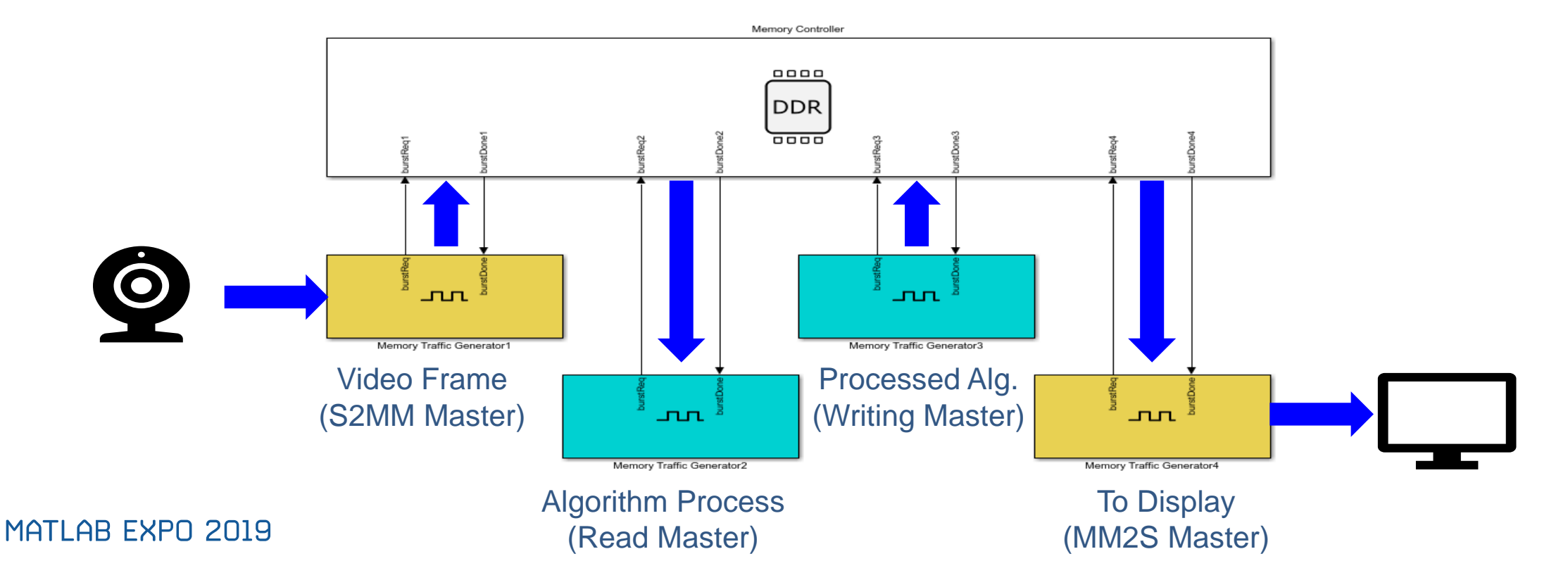

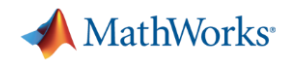

## **Modeling I/Os**

- **Processor I/O**
	- TCP Read/Write
	- UDP Read/Write
	- Register Read/Write

# ▪ **Hardware Logic I/O**

- DIP Switch, LED, Pushbutton
- I2C Master

## ▪ **Simulation with real I/O data**

- Record real I/O data
- Simulate with record data

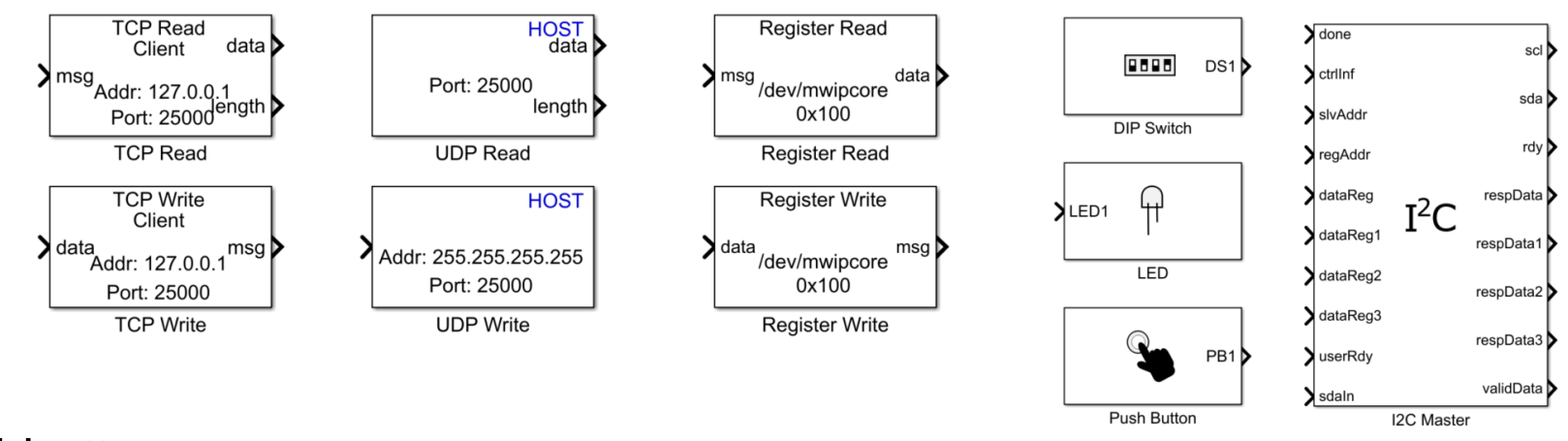

..

Dev=mwipcore0:s2m

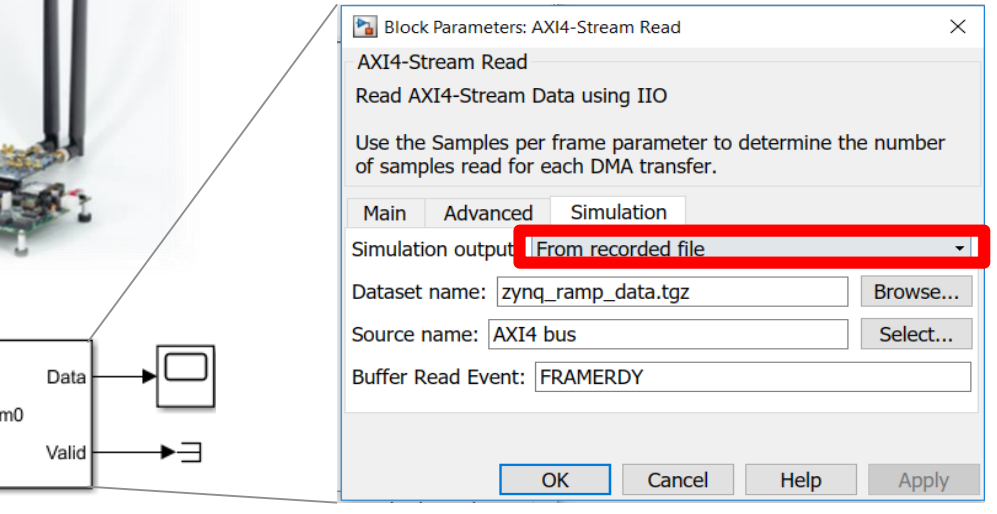

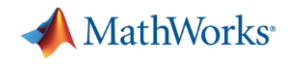

### **Modeling Task Execution**

- **Task execution on hardware is managed by Operating System**
- Task is a portion of Simulink model contained within a sample rate or function-call subsystem

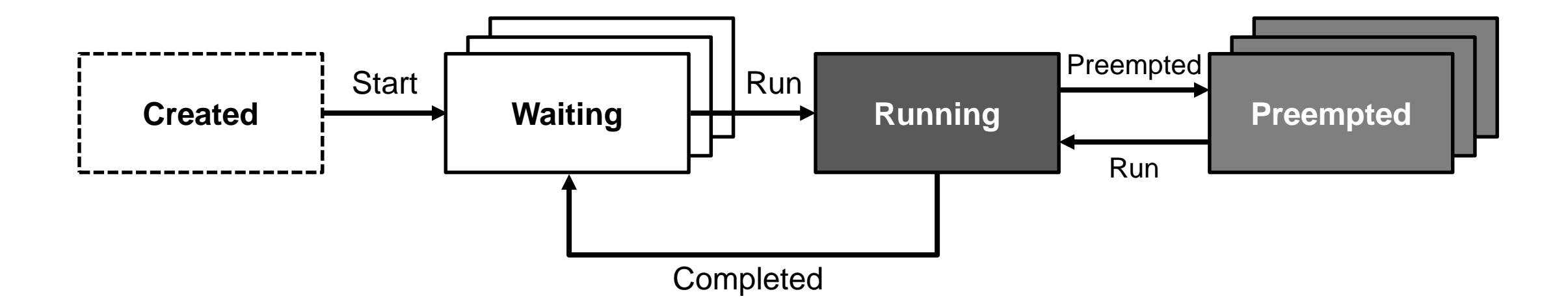

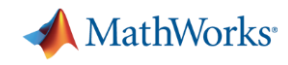

# **Modeling Task Execution**

- **Example 1 Task manager block** 
	- Timer-Driven, Event-driven Probability model
	-
	- From a data file recording
	- Input ports on the block
- Parameters
	- Task Period, Task Duration
	- Priority
	- Processor core
- Task Visualization in SDI\*

\*SDI: Simulation Data Inspector

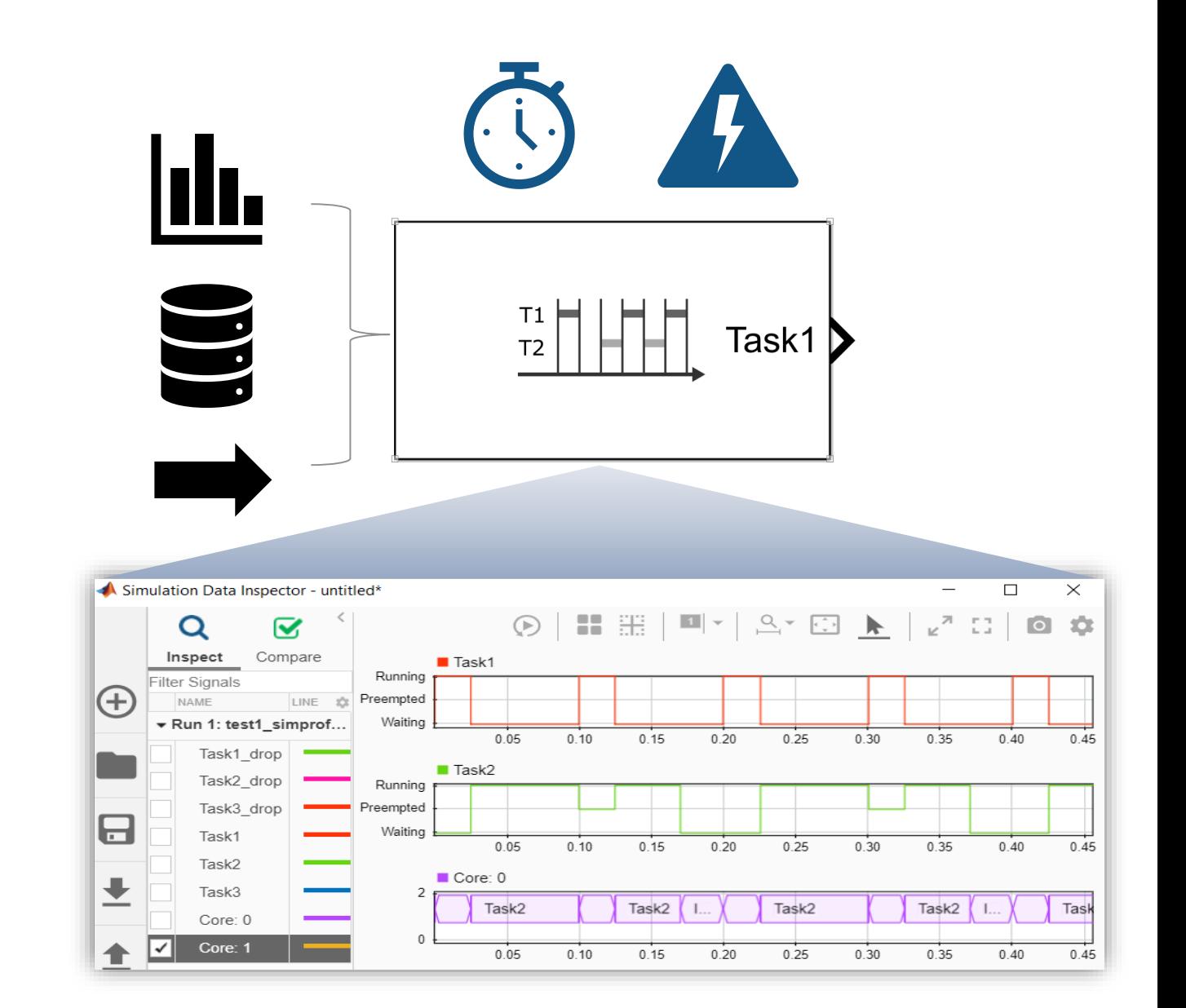

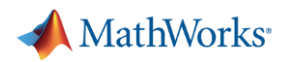

## **Modeling Software Algorithm**

- Detect task overruns and implement countermeasures
- Visualize task priority and preemption
- Simulate multicore task execution
- Record and playback task execution in simulation

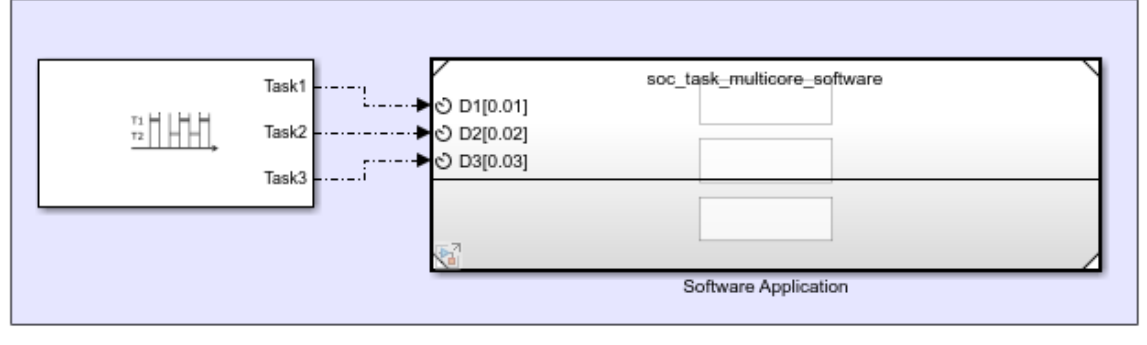

**ARM Processor** 

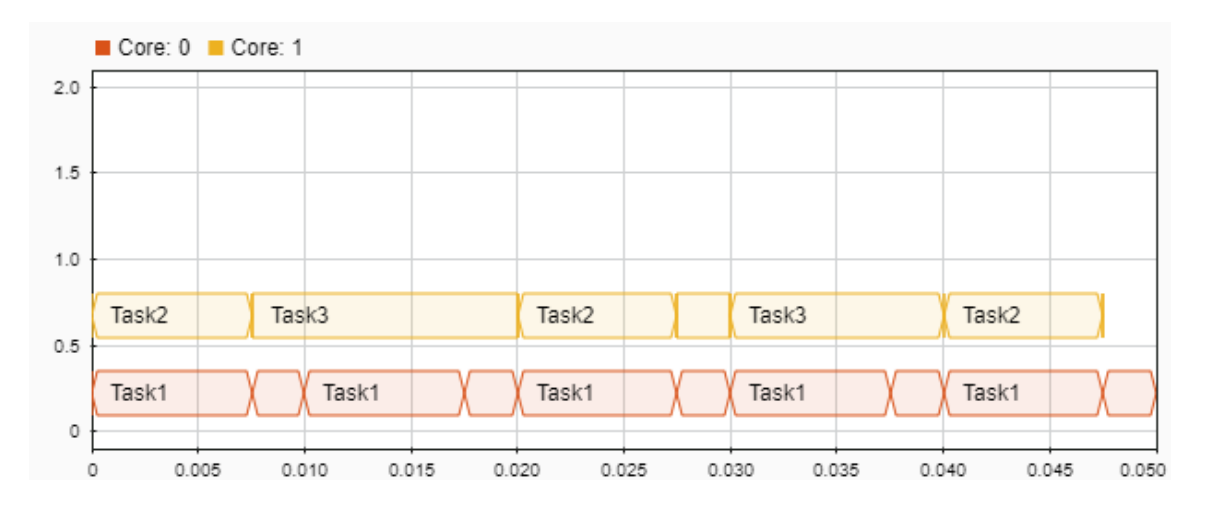

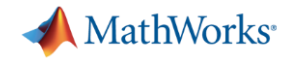

# **Deploy to SoC and FPGA Devices**

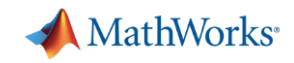

## **Deploying Architecture on Hardware Boards**

- Generate reference designs for FPGAs and SoCs from Xilinx and Intel
- Generate HDL for hardware algorithm (require HDL Coder)
- Generate C/C++ for processor algorithm (require Embedded Coder)

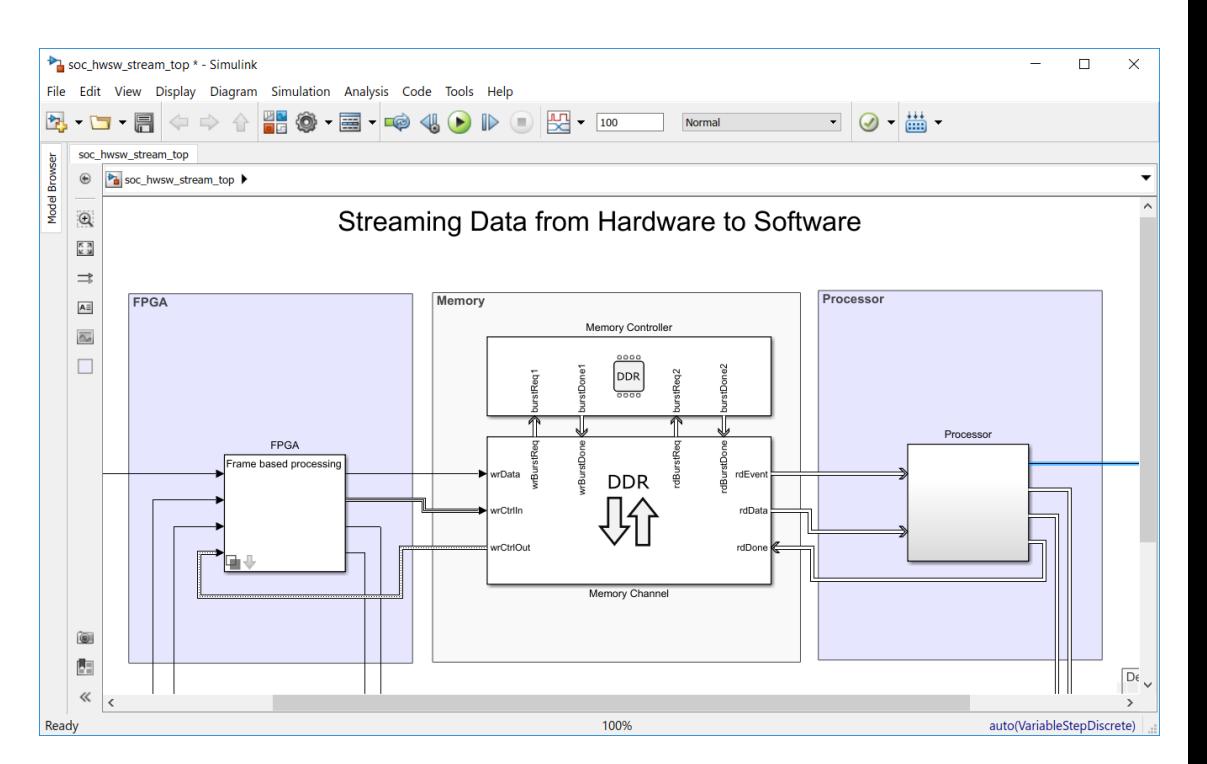

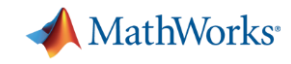

# **Implementing on Xilinx SoC and FPGA Platforms**

### ■ Tools

- Vivado Design Suite 2018.2
- Boards
	- FPGA: Artix-7 35T Arty, Kintex-7 KC705
	- Zynq 7000: ZC706, ZedBoard
	- Zynq UltraScale+: ZCU102
- I/O modules
	- HDMI Tx/Rx
	- AD9361 Rx/Tx
	- ADAU17612 codec

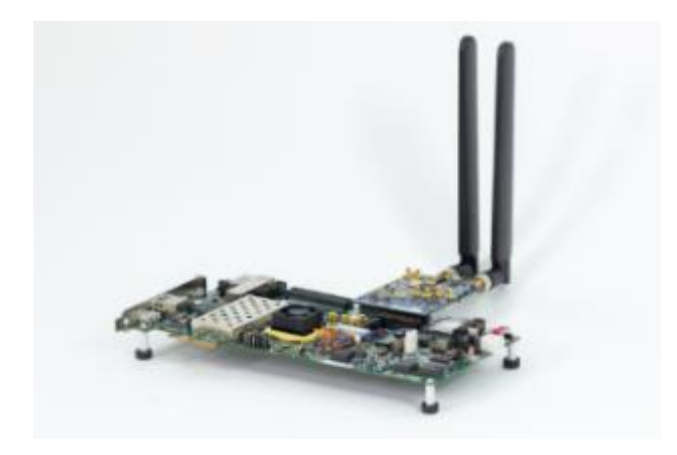

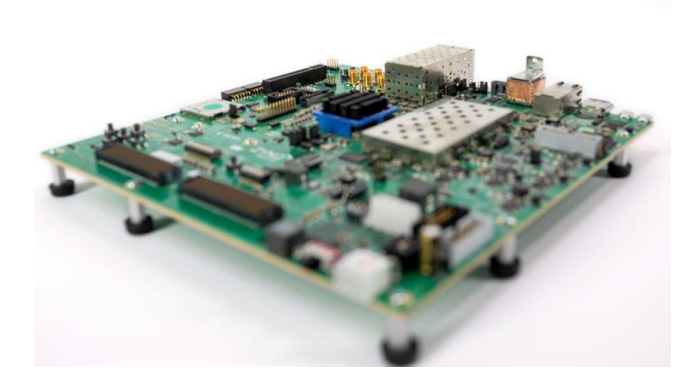

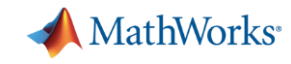

# **Implementing on Altera SoC and FPGA Platforms**

### ■ Tools

- Intel Quartus Prime Standard Edition 18.0
- Intel SoC FPGA Embedded Development Suite (EDS) 18.0
- Boards
	- Arria 10 SoC Development Kit
	- Cyclone V SoC Development Kit
- I/O modules
	- None

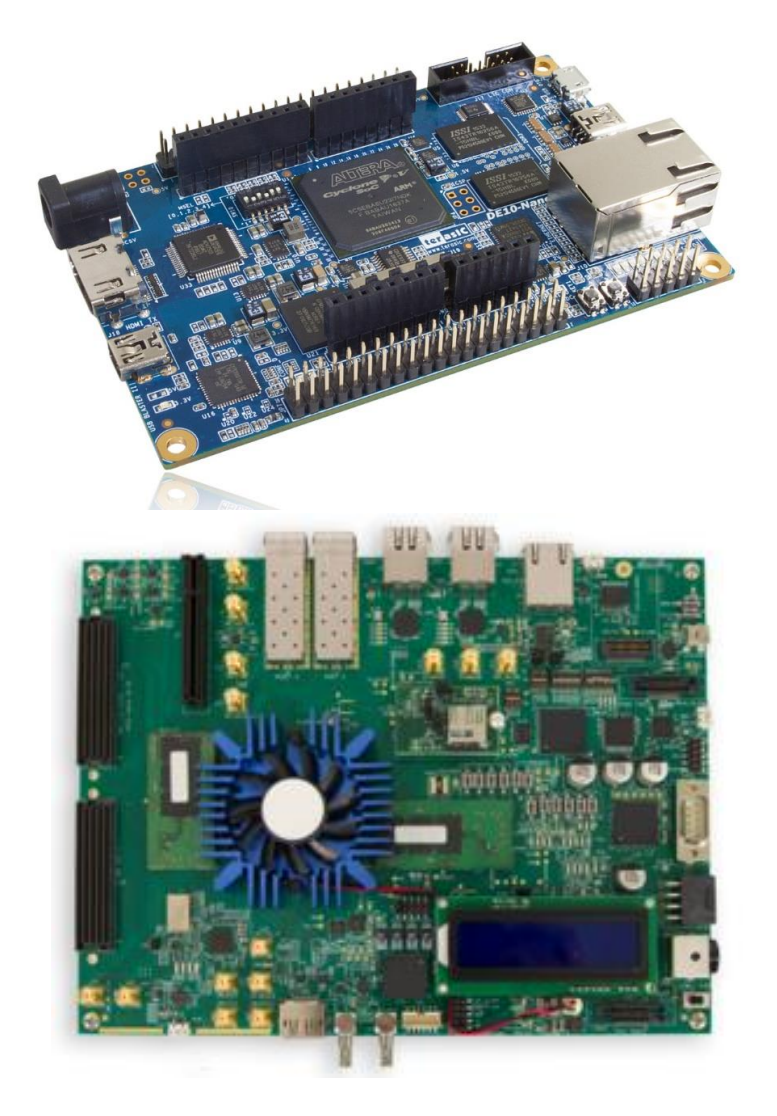

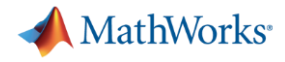

### **socBuilder**

**SoC Builder** tool steps through the various stages for building and executing an SoC model on FPGA/SoC

- Review the model information and memory map
- Choose build actions (Build, Load, Run)
- Build the model using Xilinx or Intel tools
- Configure the Ethernet connectivity
- Load the programming file to your FPGA board
- Run the application

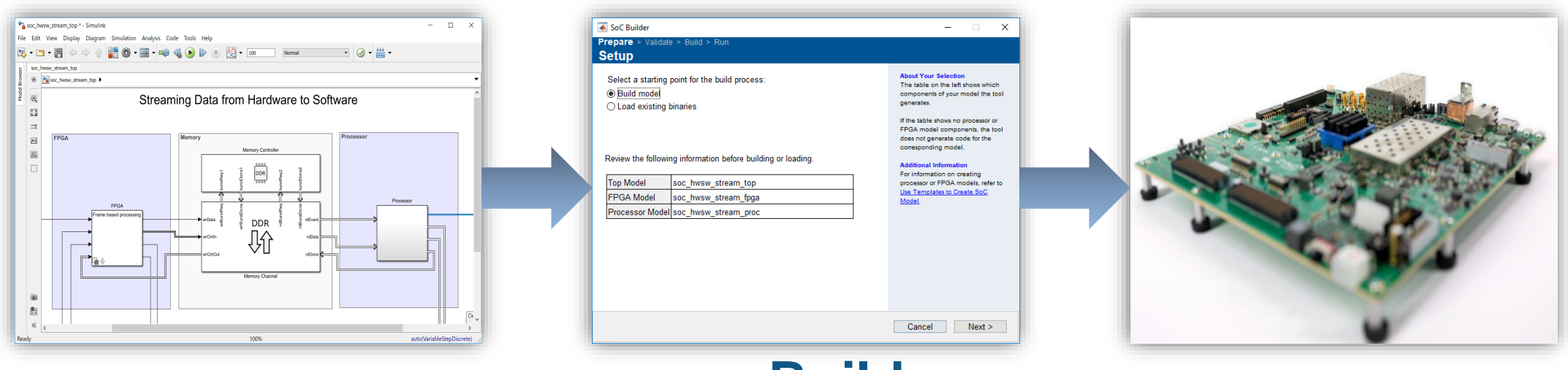

### **socBuilder**

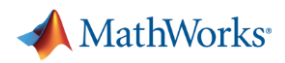

# **Customizing OS on Embedded Processor**

- Libraries added
	- Audio
	- Video capture
	- Data inspector
	- SDL Display
	- File transfer
	- Register read/write
	- AXI stream
- OS Customizer
	- Support for Debian, Yocto, PetaLinux, and BuildrootLinux distributions.
	- Support for OS with Package Management System
	- Support for external OS firmware image build systems (host or remote)

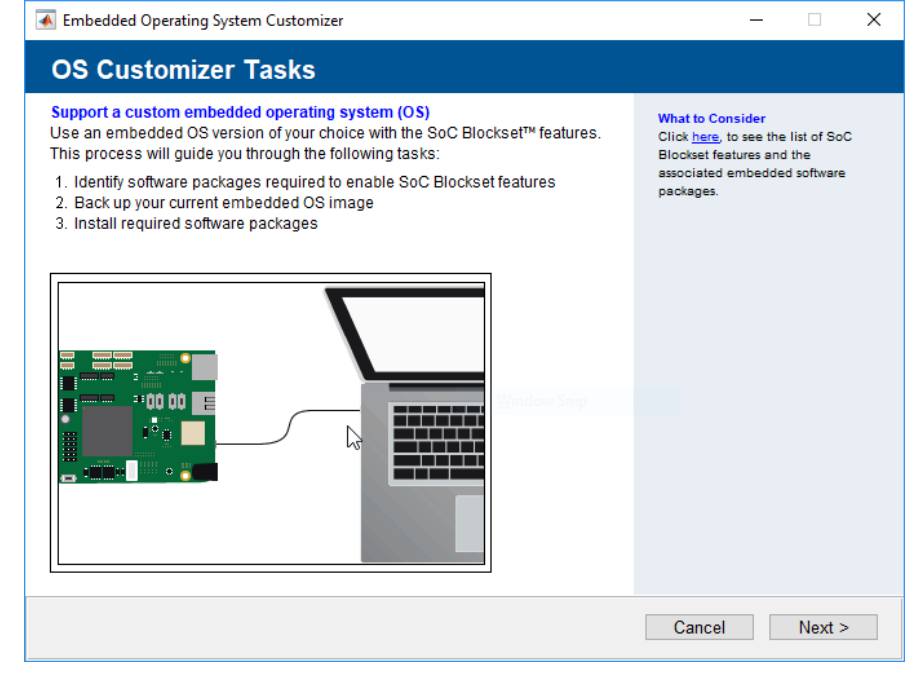

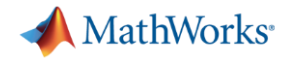

# **Analyze System Performance (On-Device Profiling)**

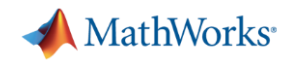

# **Profiling on Hardware Devices**

### ■ Code instrument profiler

- Record the start and stop times of each task on the processor
- Infer instantaneous state of each task
- Does not record Kernel latency
- **Example 1 Light instrument code** 
	- Negligible impact on task execution
- Running in external mode
	- Task execution data and statistics are recorded in files

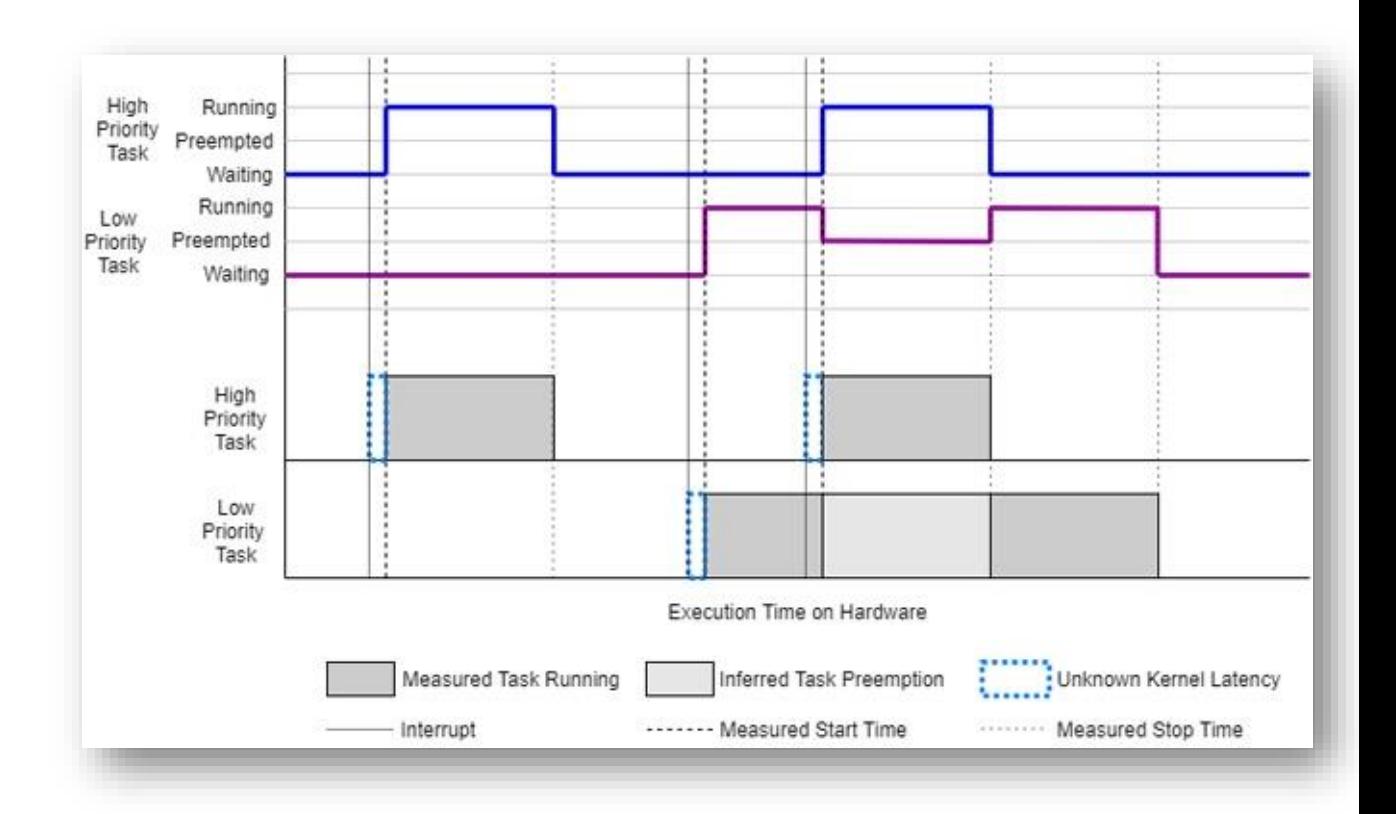

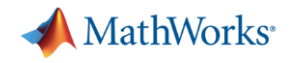

### **AXI Interconnect Monitor**

- All memory masters in FPGA are connected to AXI Interconnect Monitor IP
- Data queried from MATLAB using JTAG
- Collect memory interconnect traffic
- Capture transaction information

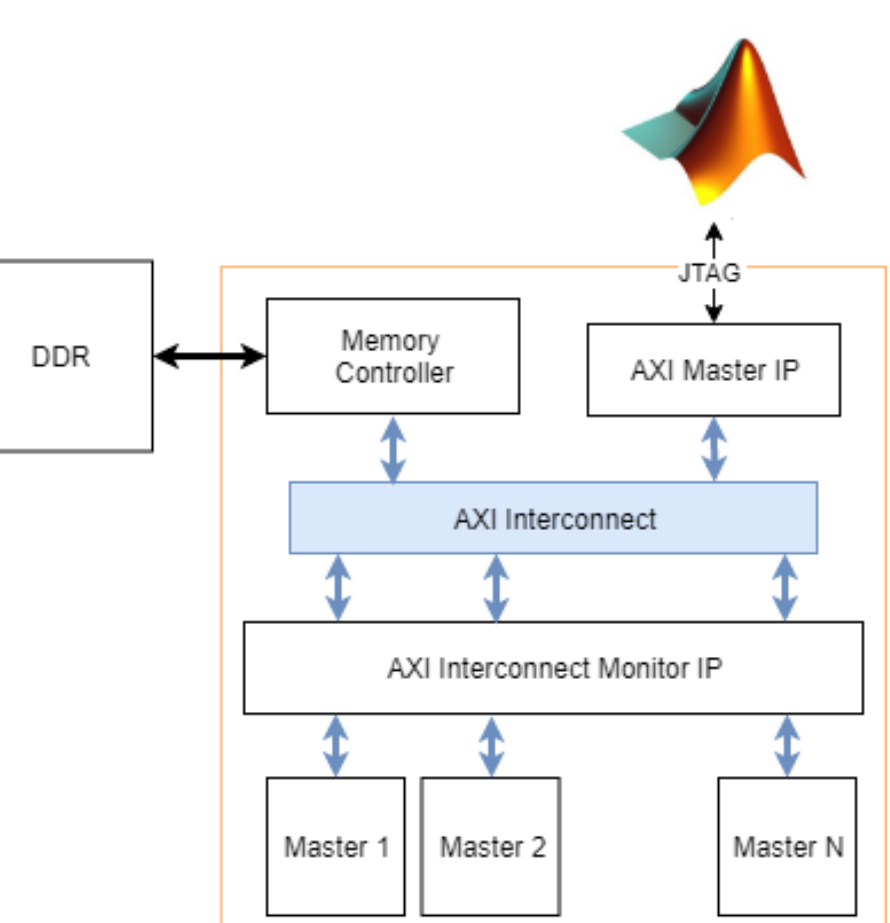

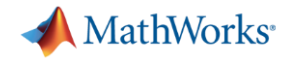

# **Configuration for Profiling** *Hardware Implementation Pane*

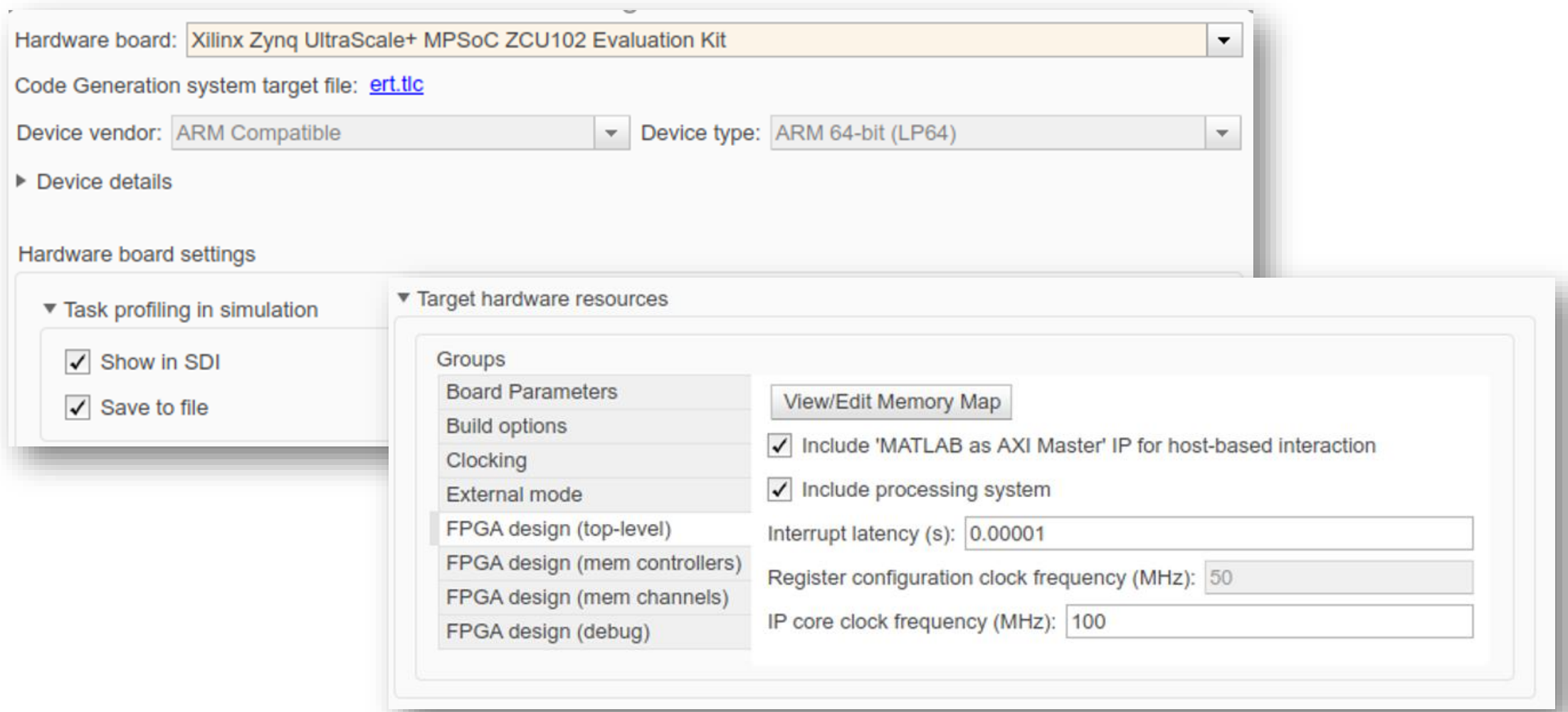

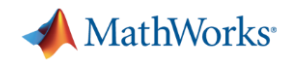

# **Profiling on Hardware Devices**

- Bring real-time hardware diagnostics back to Simulink
	- Task execution profiling
	- Memory traffic monitoring
	- DMA buffer usage
	- CPU utilization
- Analyze and tune SoC model to meet your desired system performance
	- Run the SoC model in external mode
	- Interact in real time with an SoC device

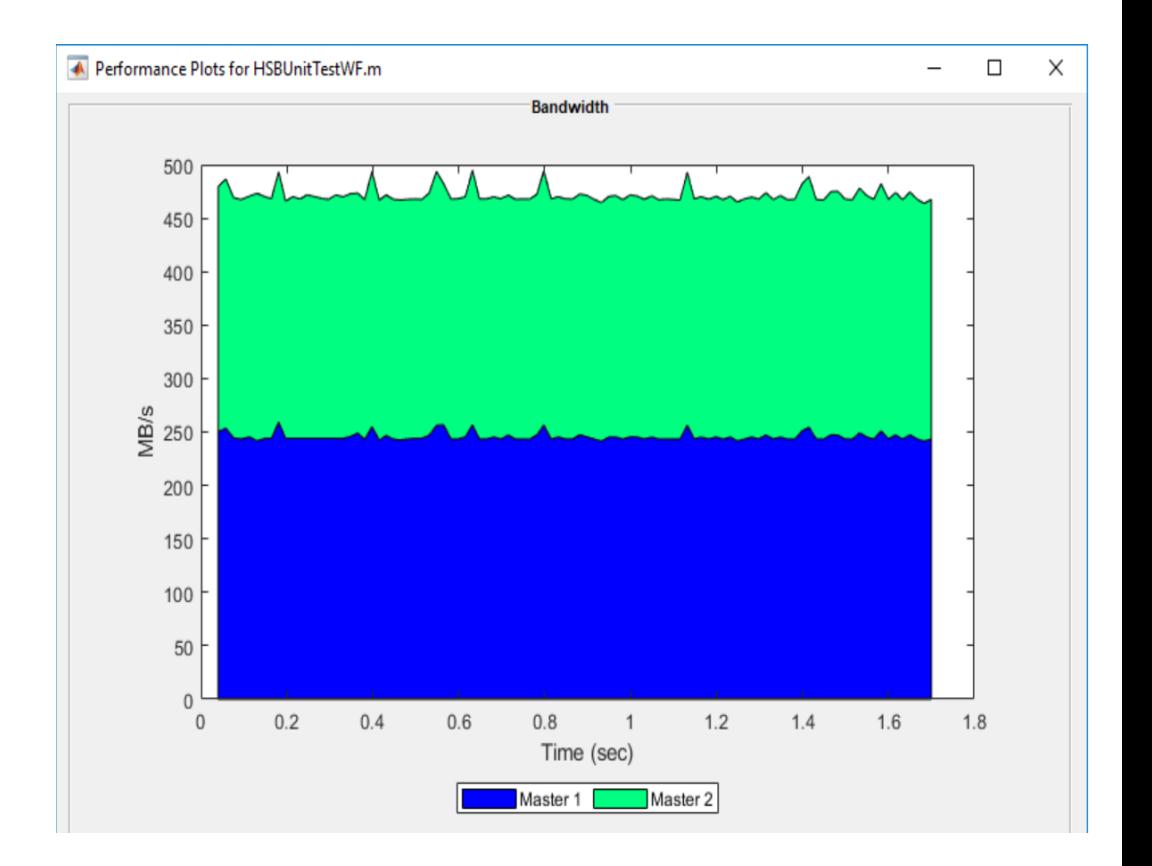

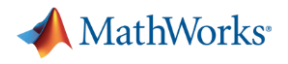

### **Conclusion**

# With **SoC Blockset,** you can

- **Simulate** your hardware architecture with algorithms
- **Profile** software performance and hardware utilization on hardware devices
- **Deploy** on Xilinx and Intel devices

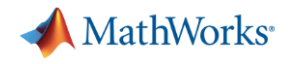

### **Learn More**

**SoC Blockset** 

Design, evaluate, and implement SoC hardware and software architectures

- [SoC Blockset](https://www.mathworks.com/products/soc.html) Webpage
- [SoC Blockset](https://www.mathworks.com/help/soc/examples.html) Examples
- SoC Blockset [Product Requirement](https://www.mathworks.com/support/requirements/soc-blockset.html)
- Supported Hardware Boards: [Xilinx,](https://www.mathworks.com/help/supportpkg/xilinxsoc/index.html) [Intel](https://www.mathworks.com/help/supportpkg/intelsoc/index.html)

# **MATLAB EXPO 2019**

데모부스와 상담부스로 질문 하시기 바랍니다.

감사합니다

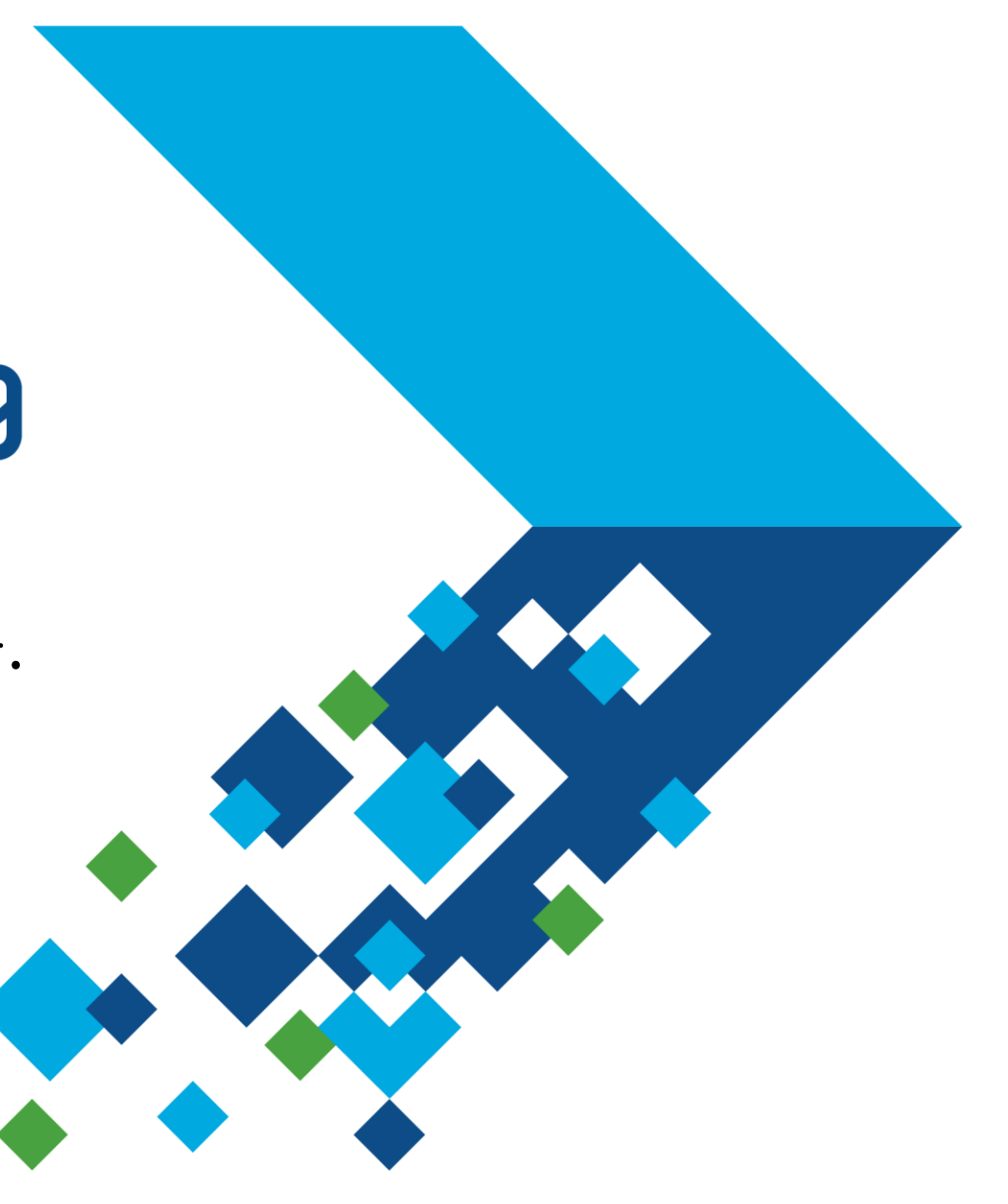